# **Regulations Compliance Report**

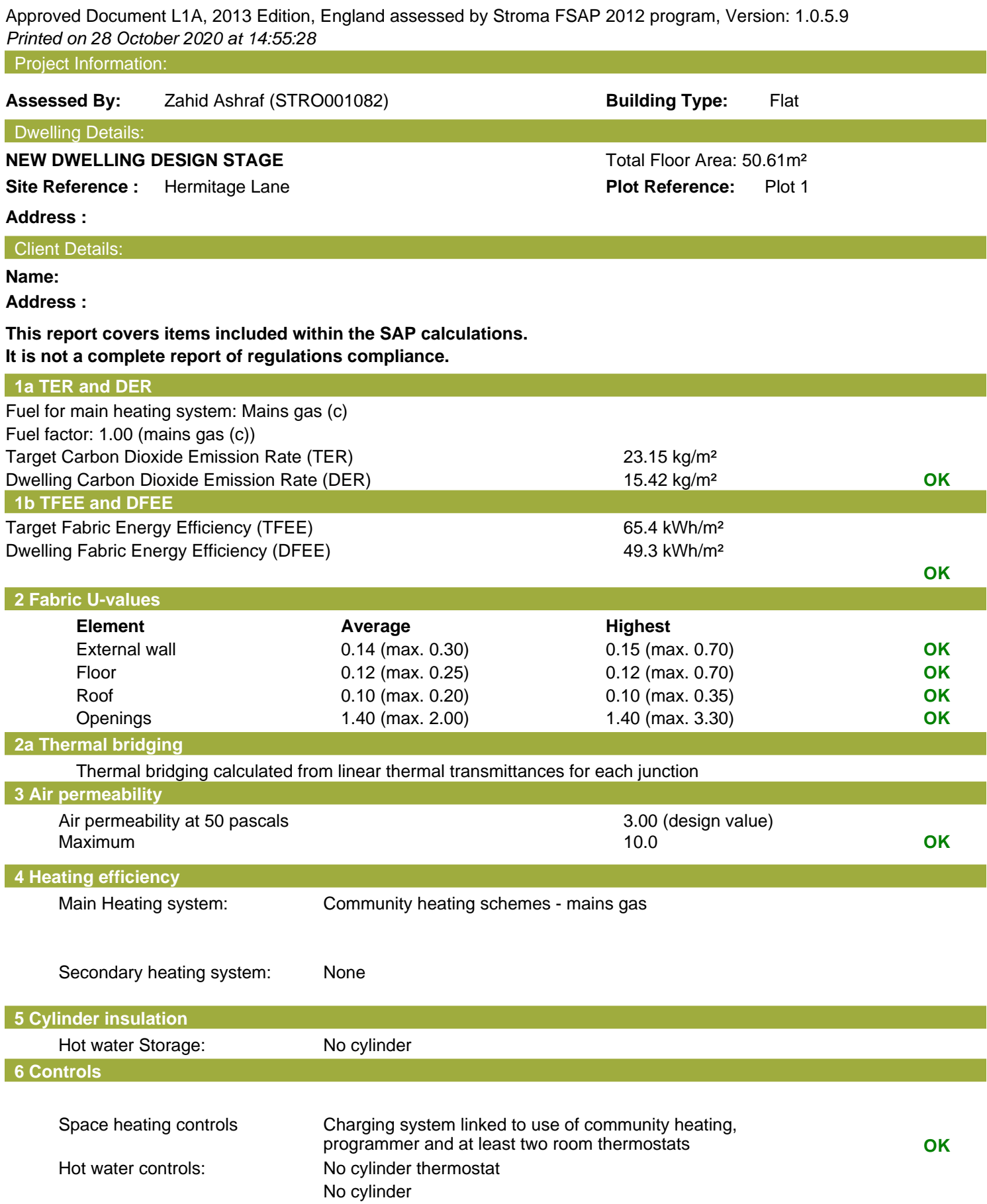

## **Regulations Compliance Report**

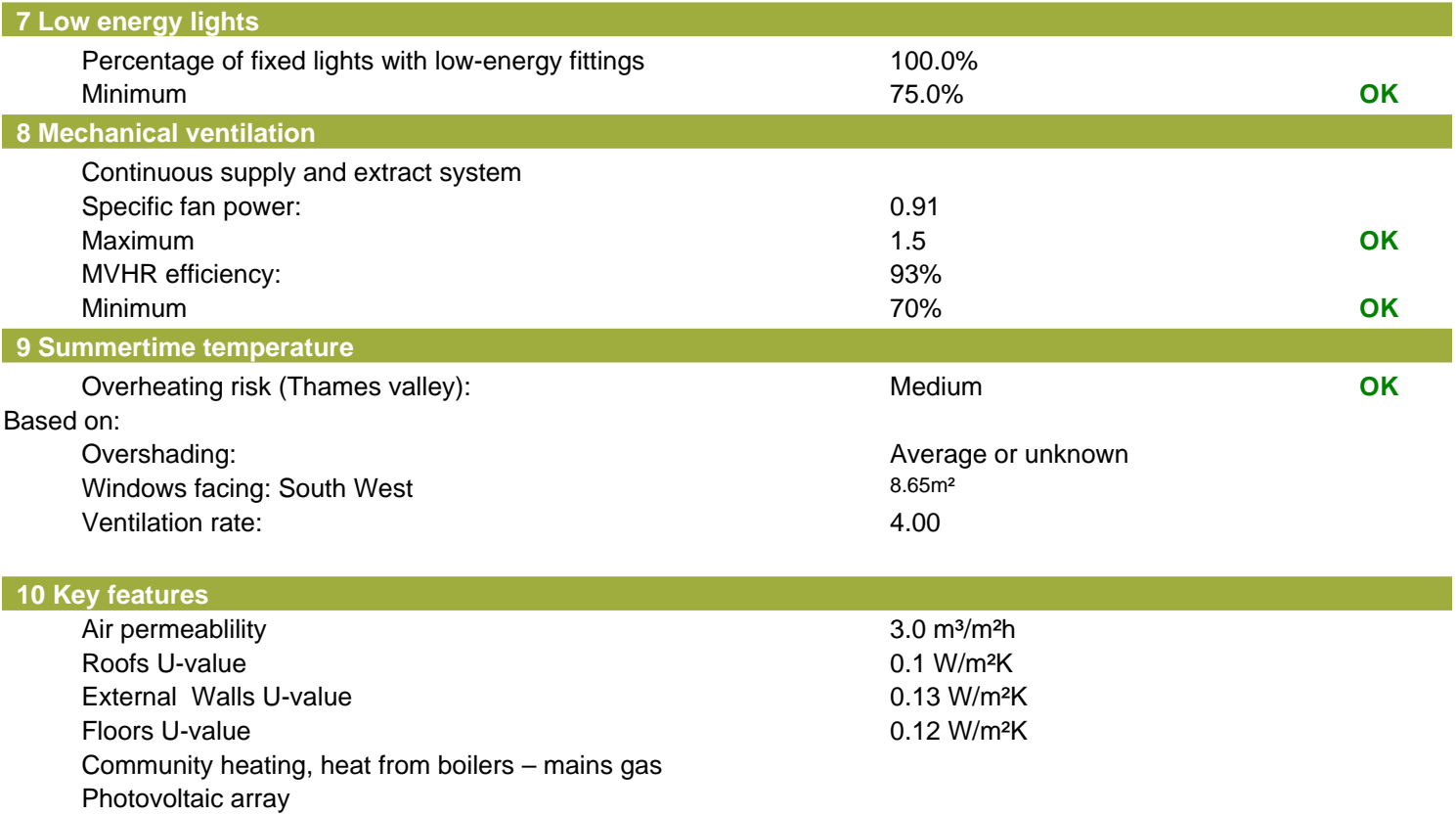

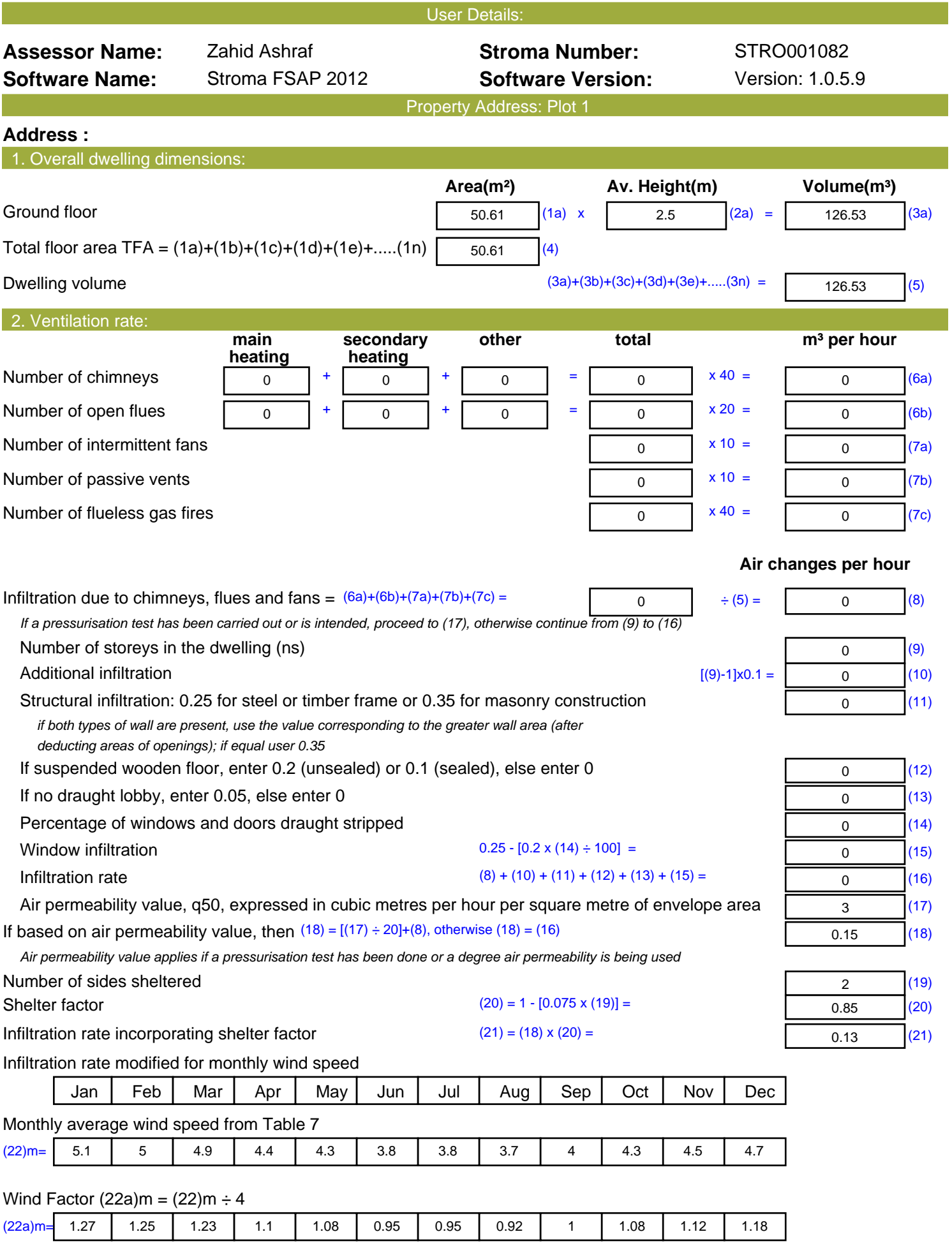

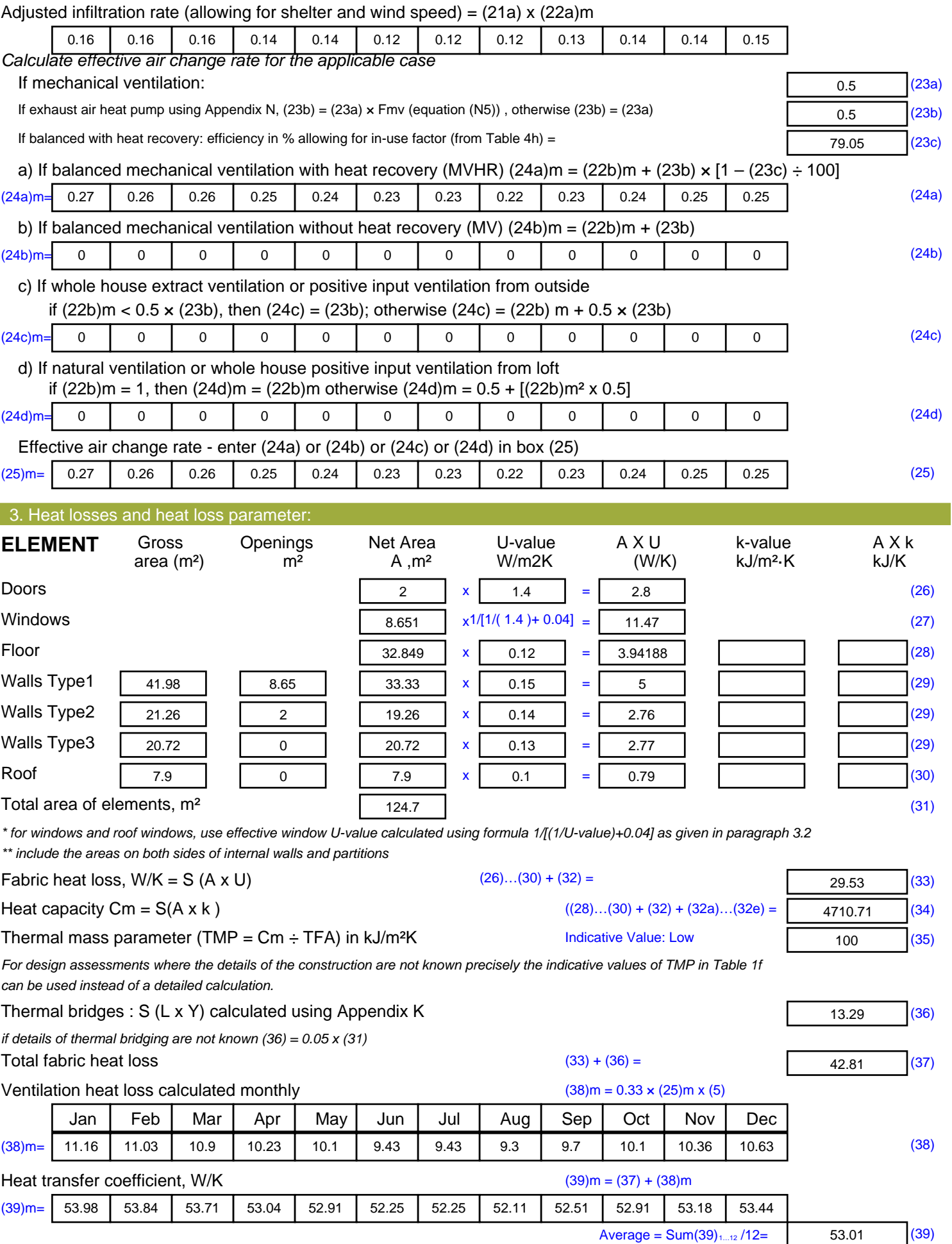

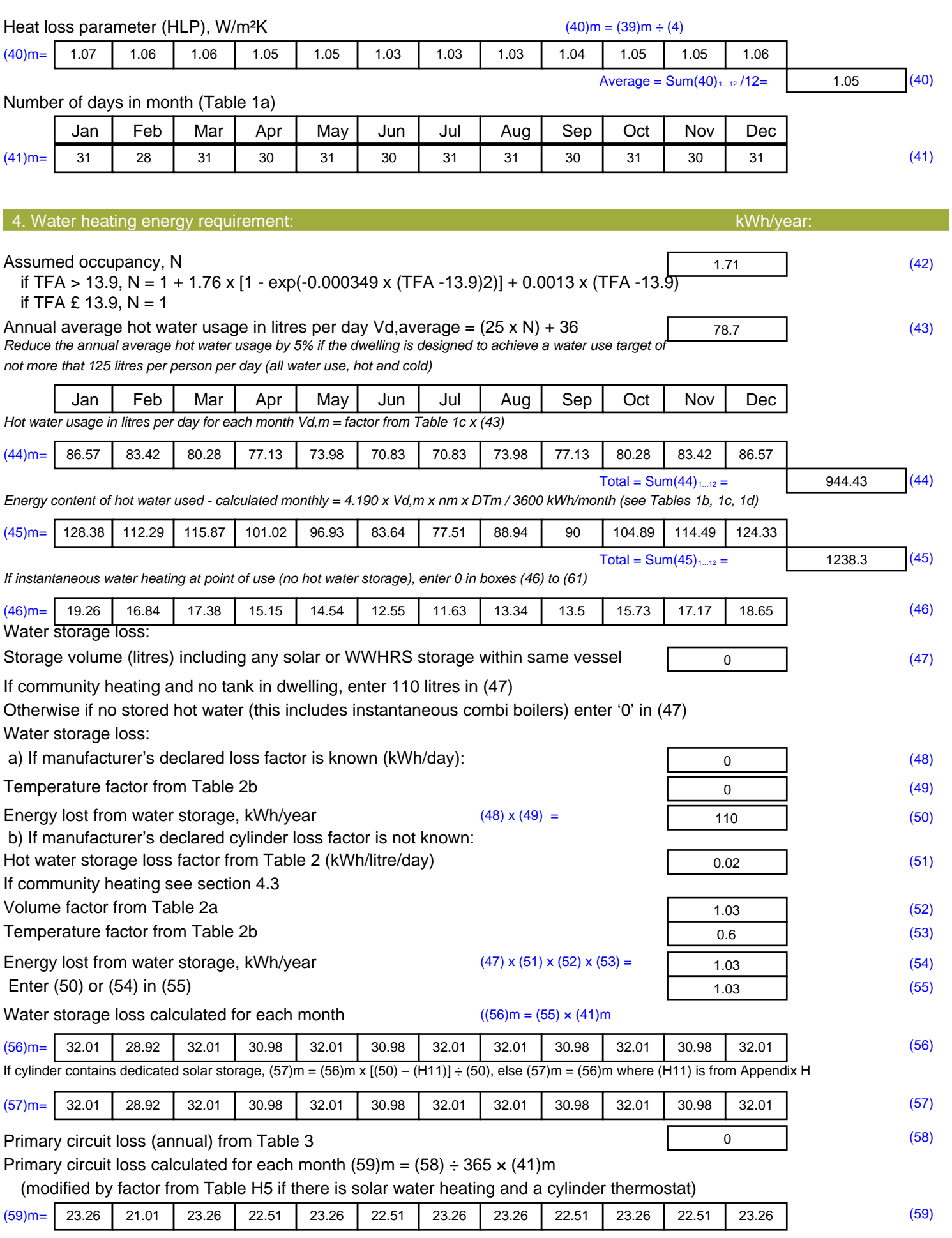

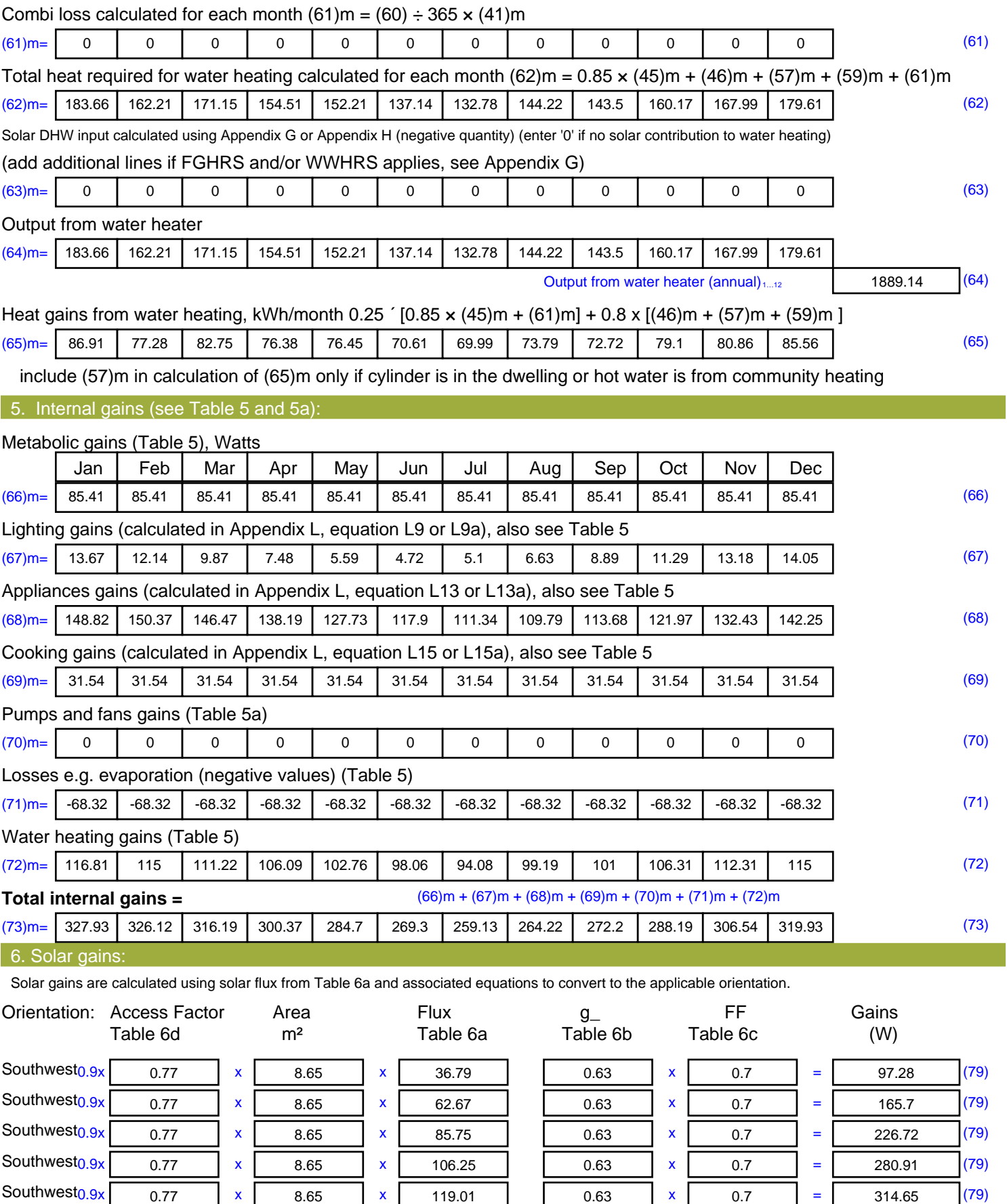

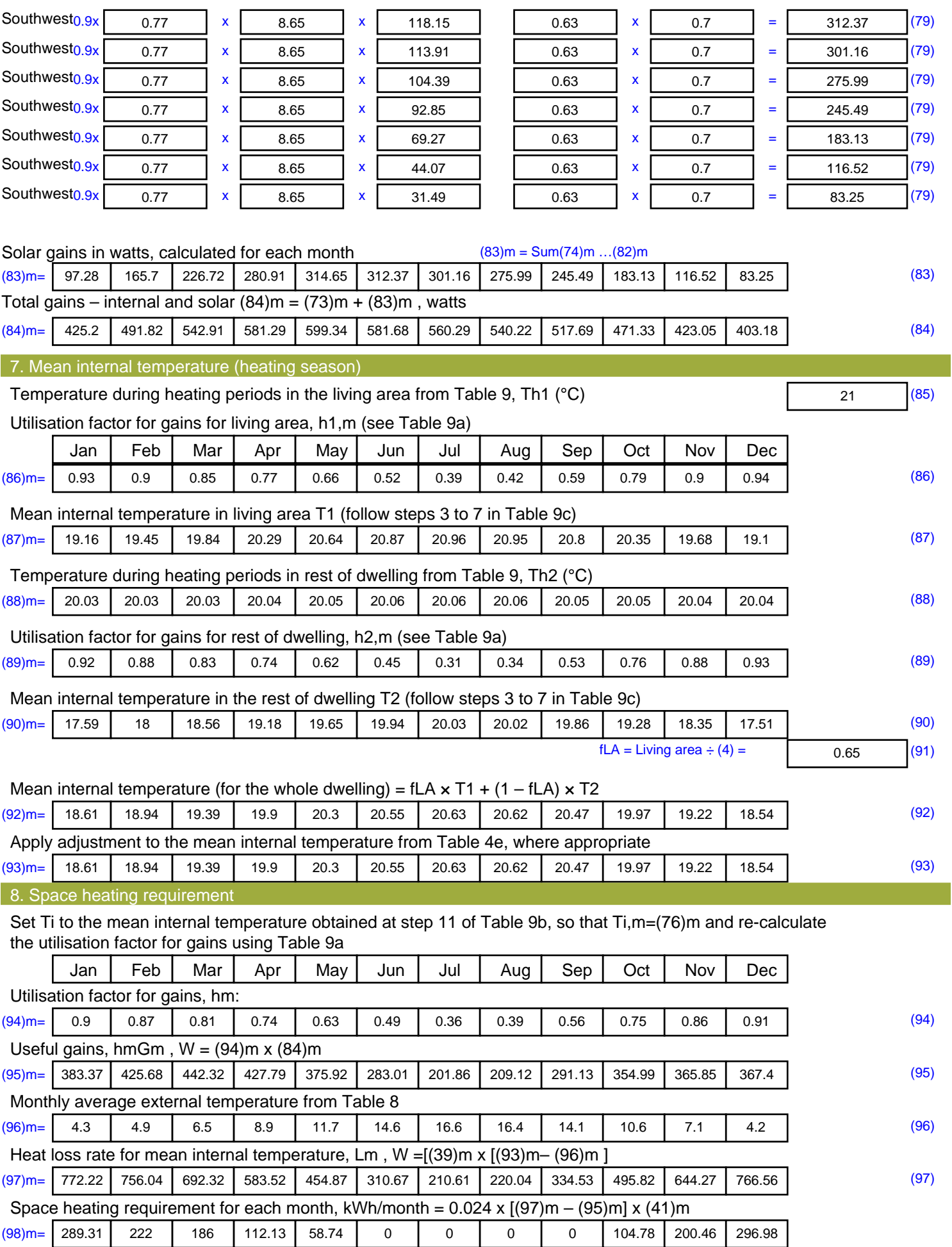

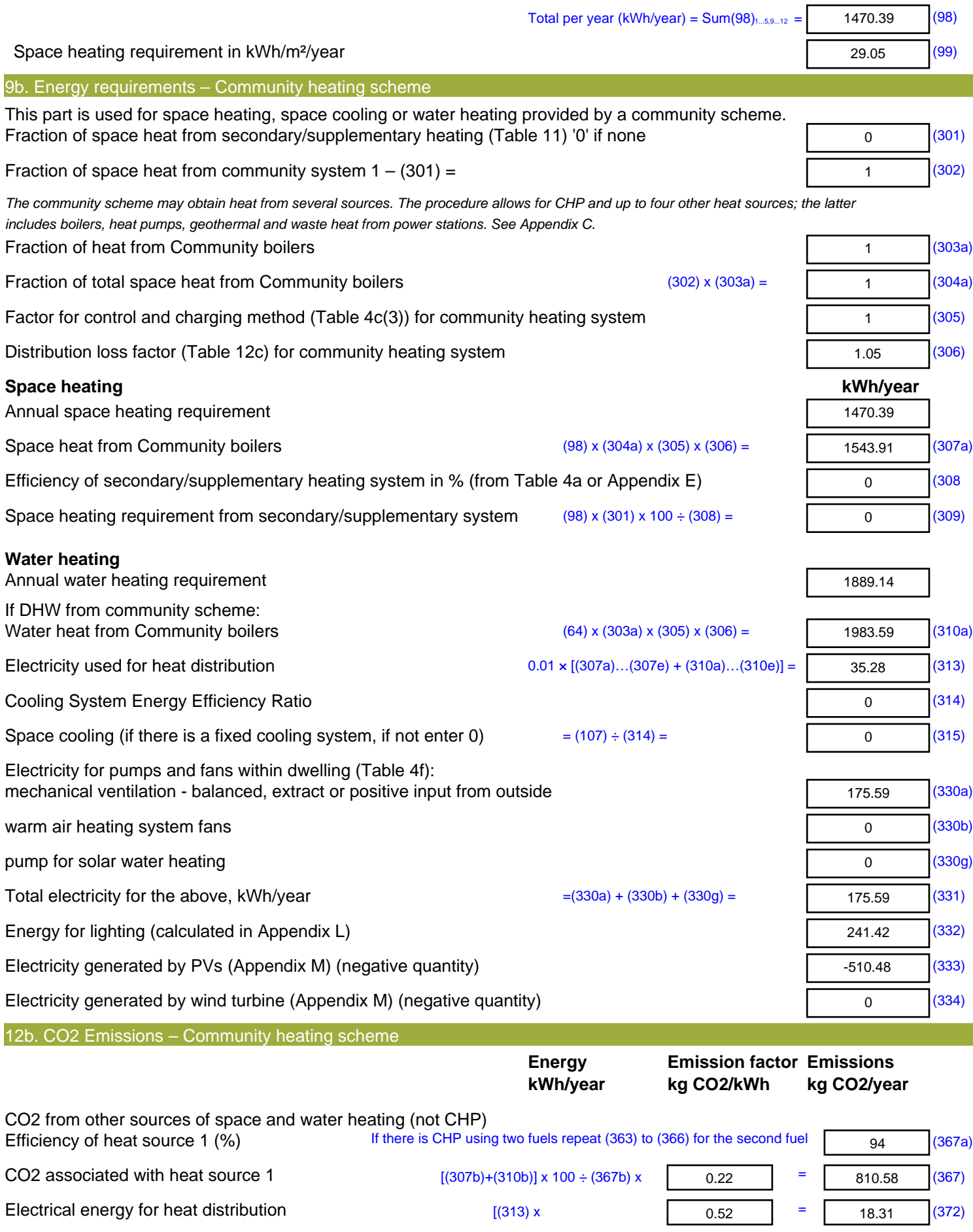

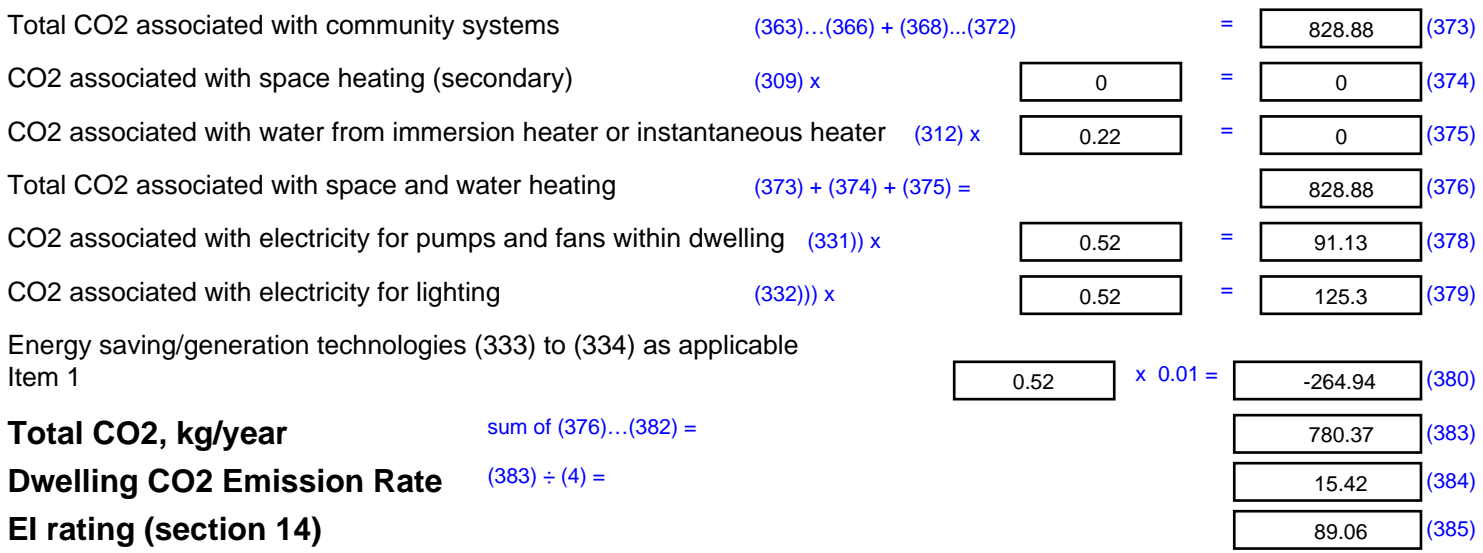

## **SAP 2012 Overheating Assessment**

*Calculated by Stroma FSAP 2012 program, produced and printed on 28 October 2020*

Property Details: Plot 1

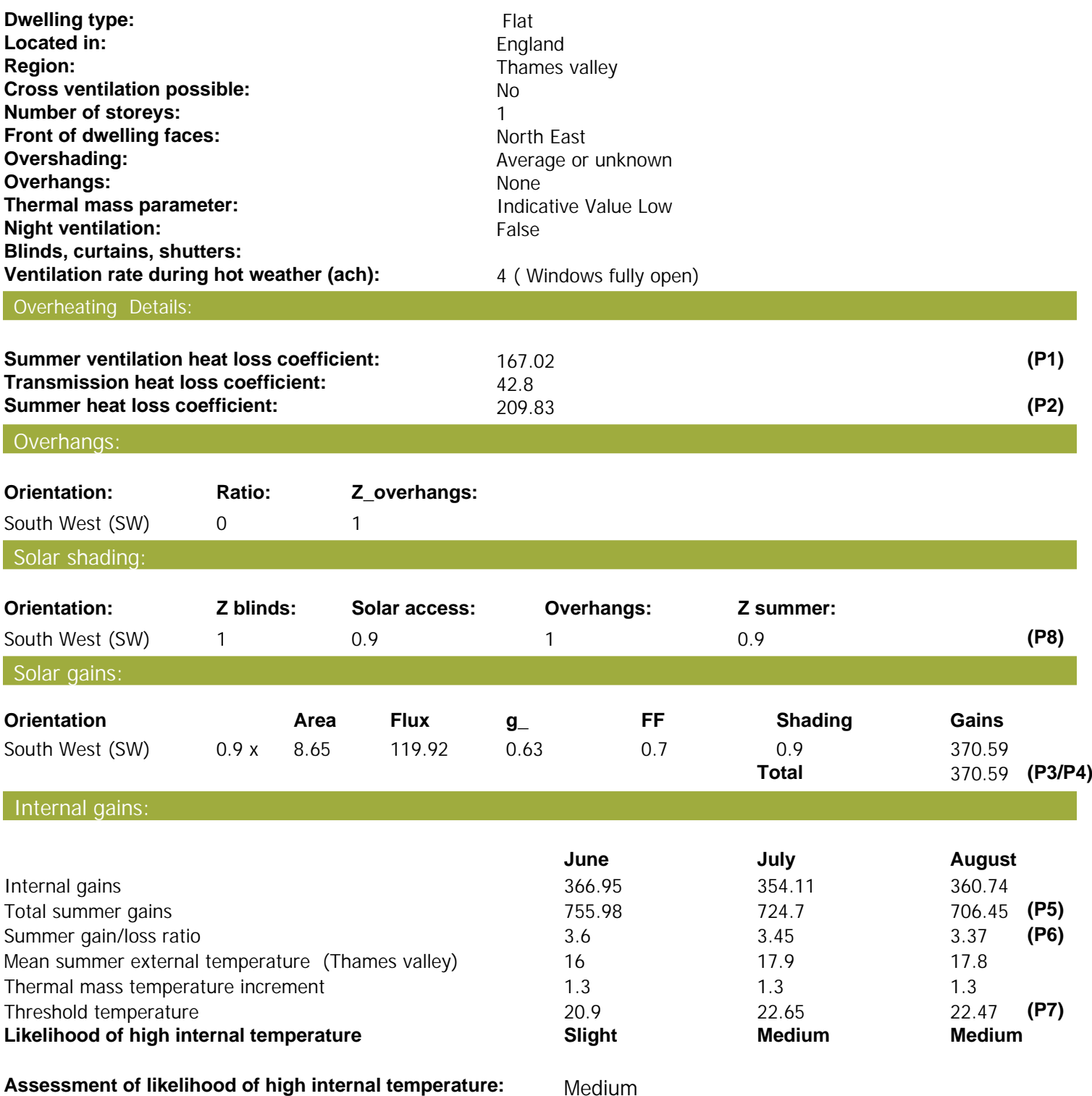

![](_page_10_Picture_506.jpeg)

![](_page_11_Picture_577.jpeg)

![](_page_12_Picture_577.jpeg)

![](_page_13_Picture_685.jpeg)

![](_page_14_Picture_719.jpeg)

![](_page_15_Picture_371.jpeg)

## **SAP Input**

![](_page_16_Picture_359.jpeg)

Property Details: Plot 1

## **SAP Input**

![](_page_17_Picture_254.jpeg)

![](_page_17_Picture_255.jpeg)

![](_page_18_Picture_506.jpeg)

![](_page_19_Picture_578.jpeg)

![](_page_20_Picture_581.jpeg)

![](_page_21_Picture_681.jpeg)

![](_page_22_Picture_719.jpeg)

![](_page_23_Picture_375.jpeg)

![](_page_24_Picture_504.jpeg)

![](_page_25_Picture_577.jpeg)

![](_page_26_Picture_519.jpeg)

![](_page_27_Picture_687.jpeg)

![](_page_28_Picture_718.jpeg)

![](_page_29_Picture_316.jpeg)

![](_page_30_Picture_423.jpeg)

![](_page_31_Picture_142.jpeg)

![](_page_32_Picture_506.jpeg)

![](_page_33_Picture_578.jpeg)

![](_page_34_Picture_569.jpeg)

![](_page_35_Picture_682.jpeg)

![](_page_36_Picture_719.jpeg)

![](_page_37_Picture_439.jpeg)

![](_page_38_Picture_101.jpeg)

**TER =** 23.15 (273)